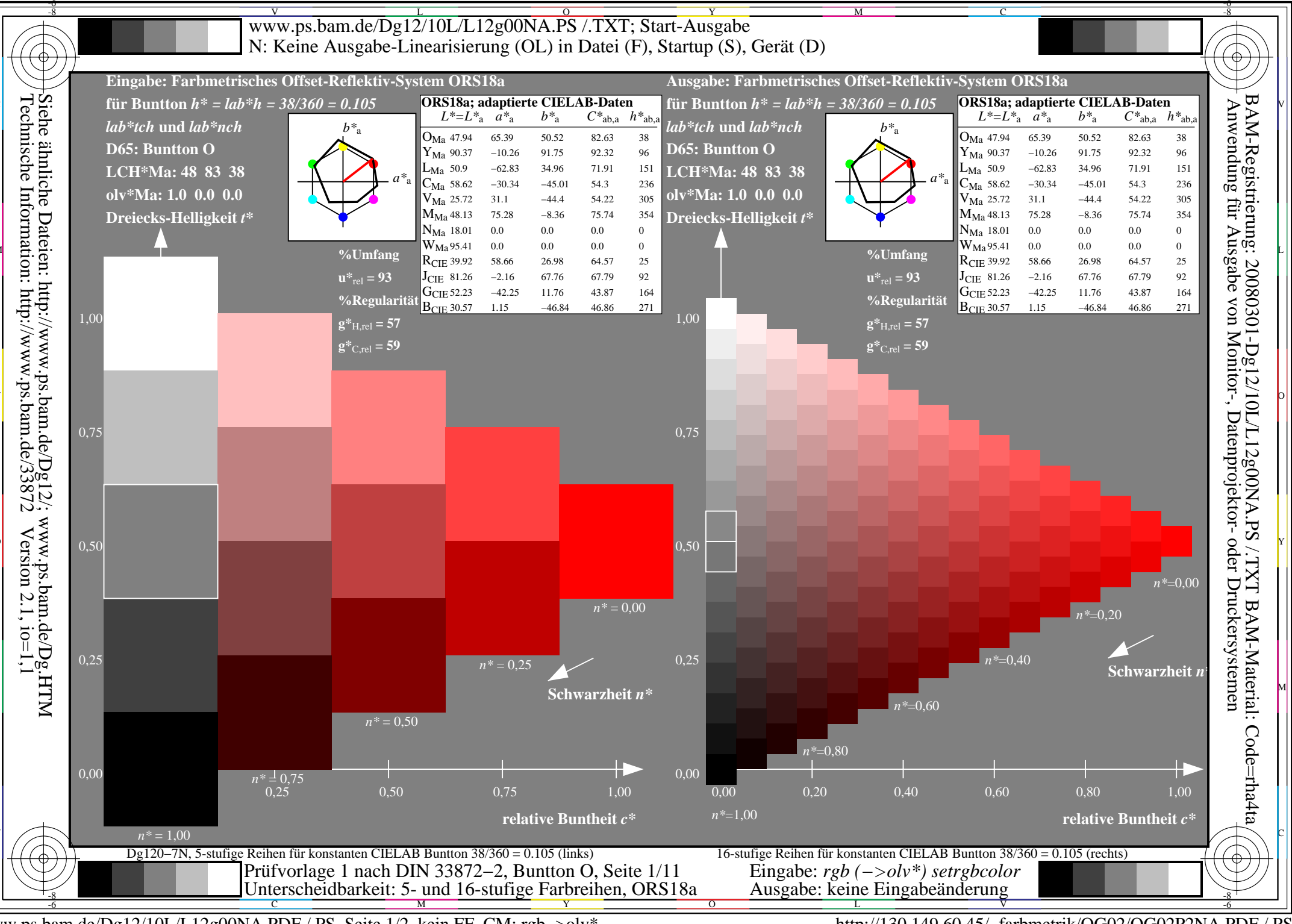

www.ps.bam.de/Dg12/10L/L12g00NA.PDF /.PS, Seite 1/2, kein FF\_CM: rgb->olv\*

http://130.149.60.45/~farbmetrik/OG02/OG02P2NA.PDF /.PS

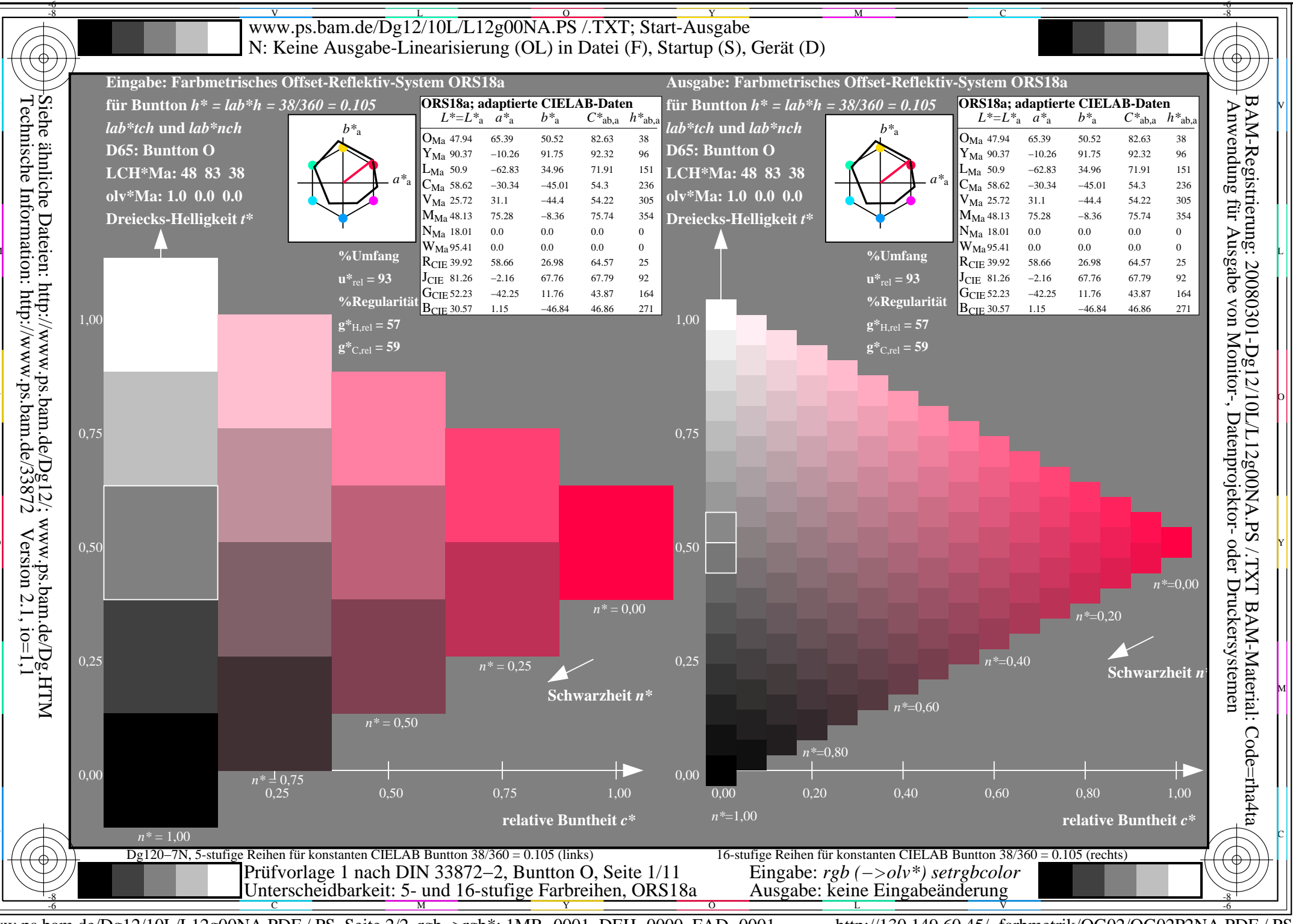

www.ps.bam.de/Dg12/10L/L12g00NA.PDF /.PS, Seite 2/2, rgb->rgb\*; 1MR-0001, DEH-0000, FAD-0001

http://130.149.60.45/~farbmetrik/OG02/OG02P2NA.PDF /.PS